## Dashboard : File Returns

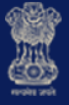

## **Goods and Services Tax**

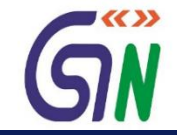

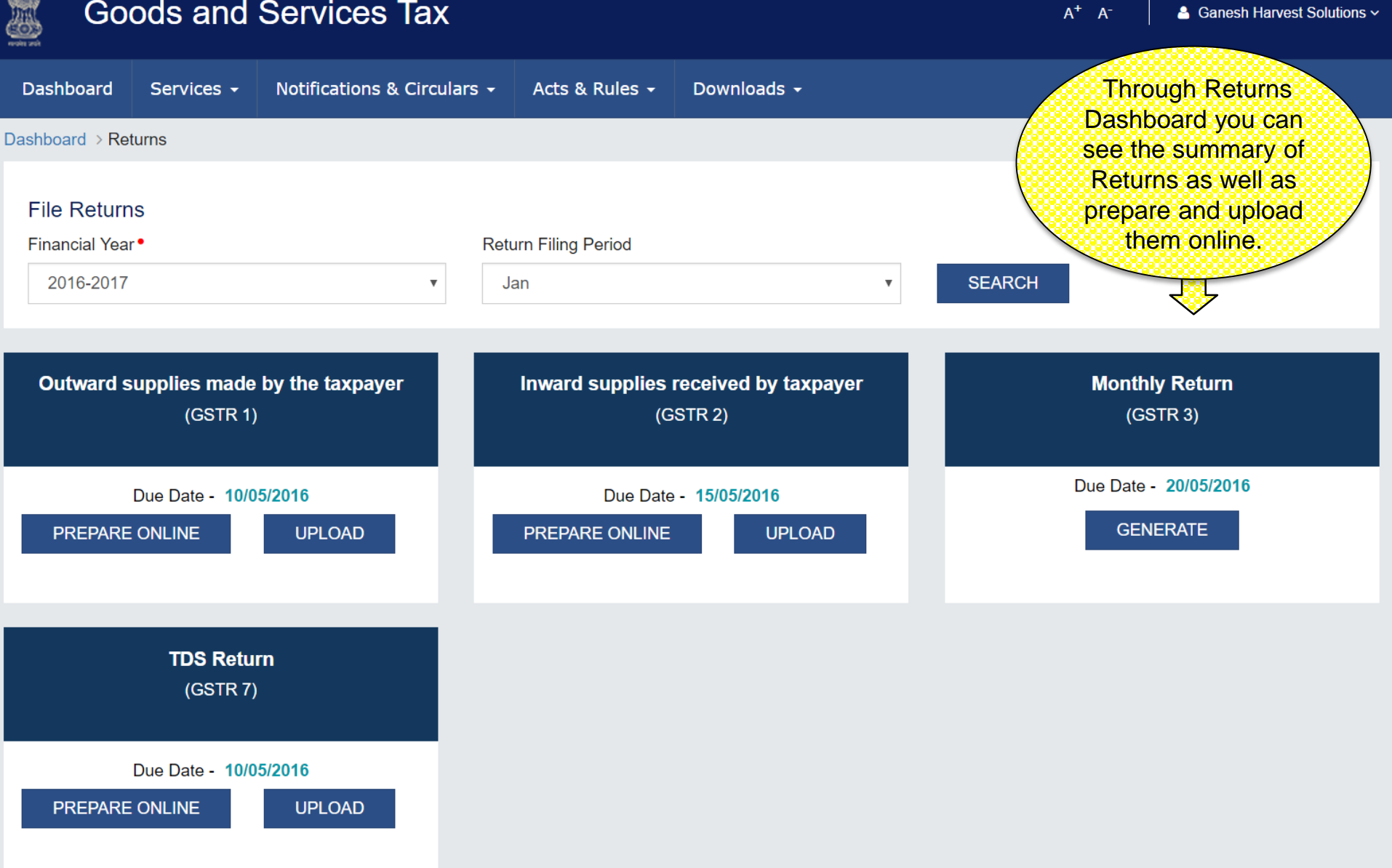